# **Guia de Instalação** ColorEdge CG248-4K

**Monitor de LCD com gerenciamento de cores** 

#### **Importante**

Leia as PRECAUÇÕES, este Guia de Instalação e o Manual do Usuário armazenados no CD-ROM com atenção para se familiarizar com o uso seguro e eficiente deste produto. Conserve este guia para futura referência.

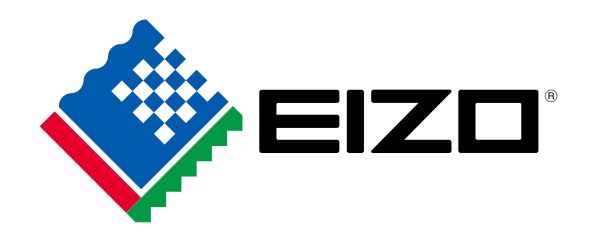

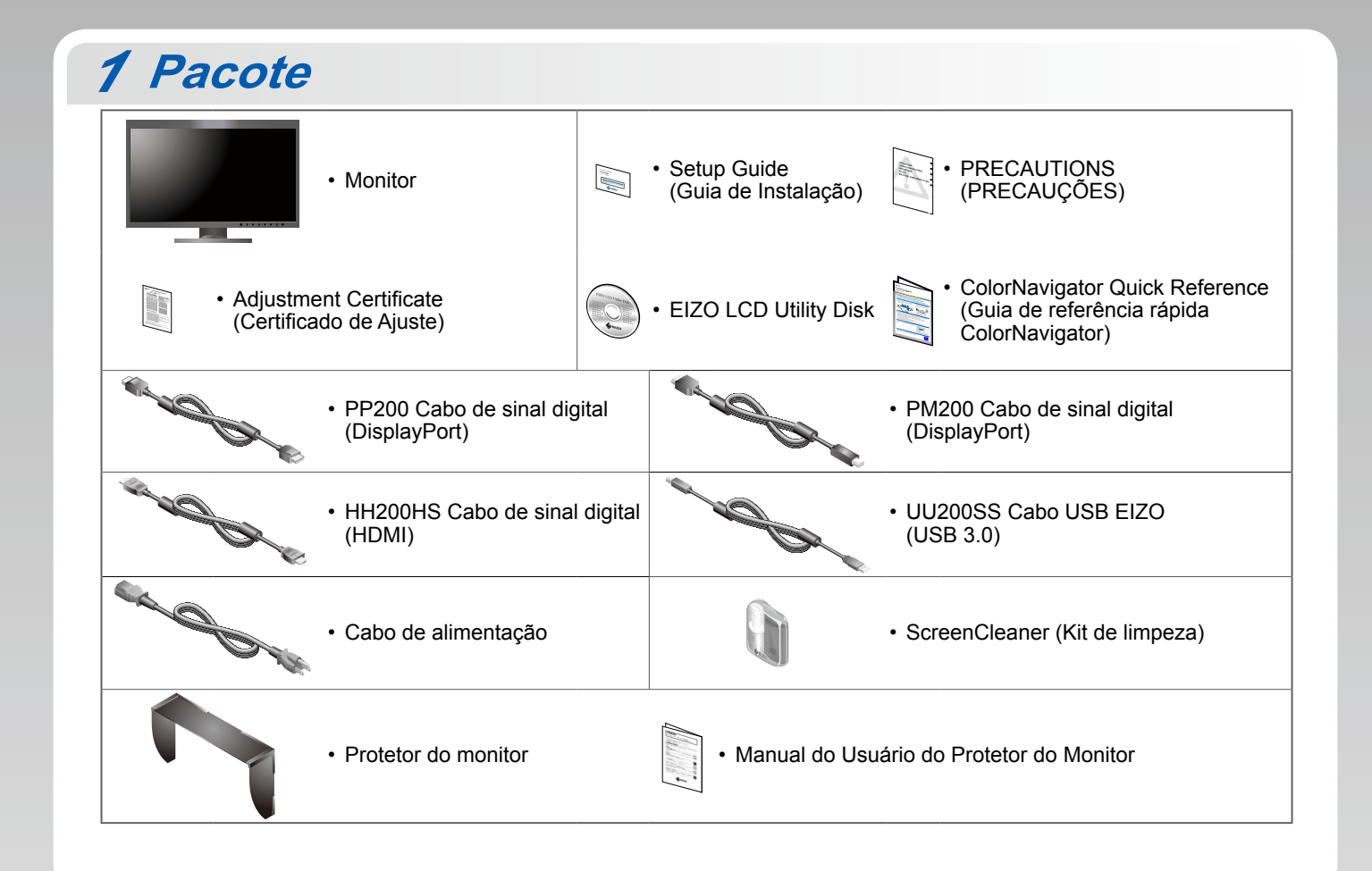

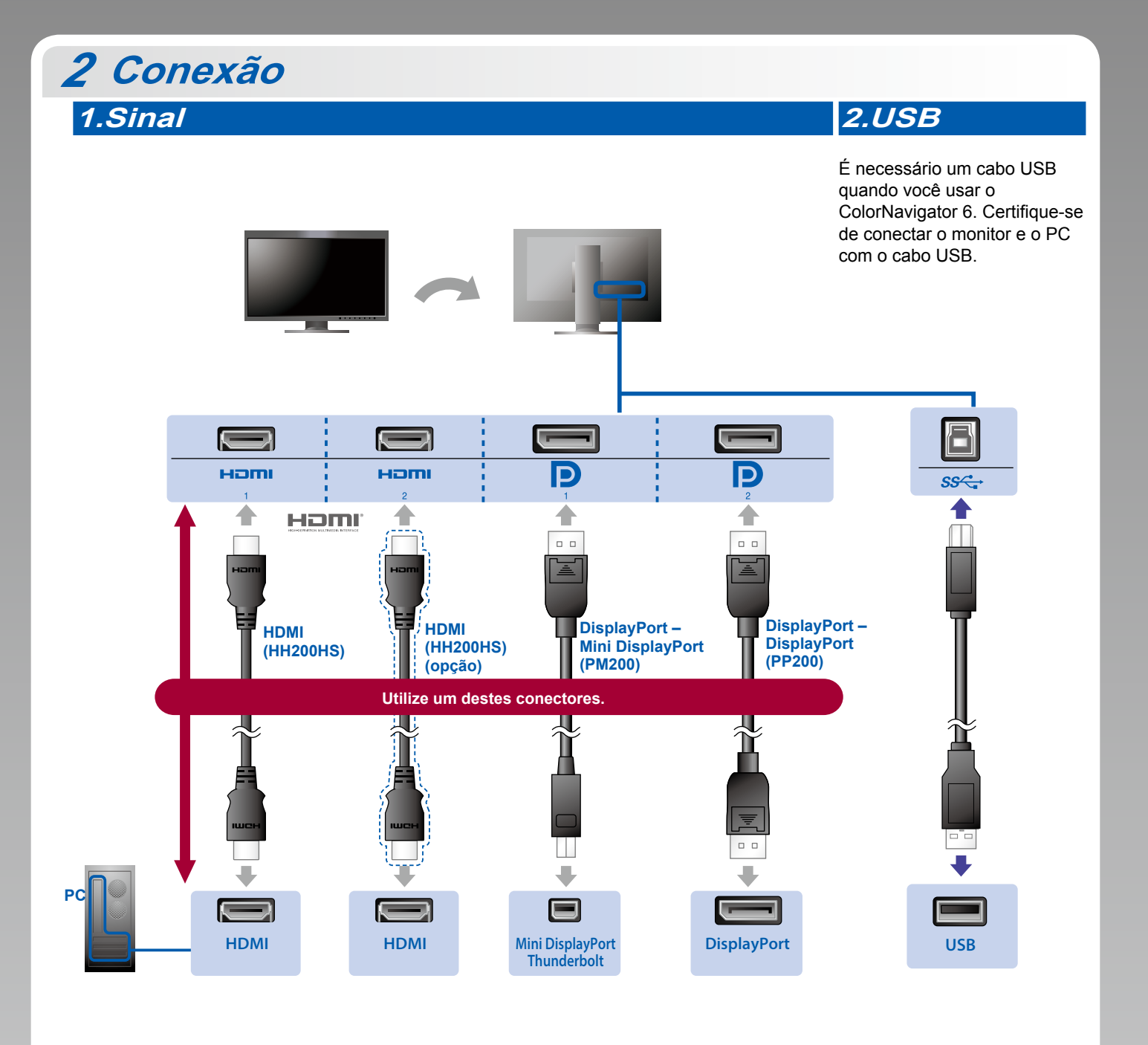

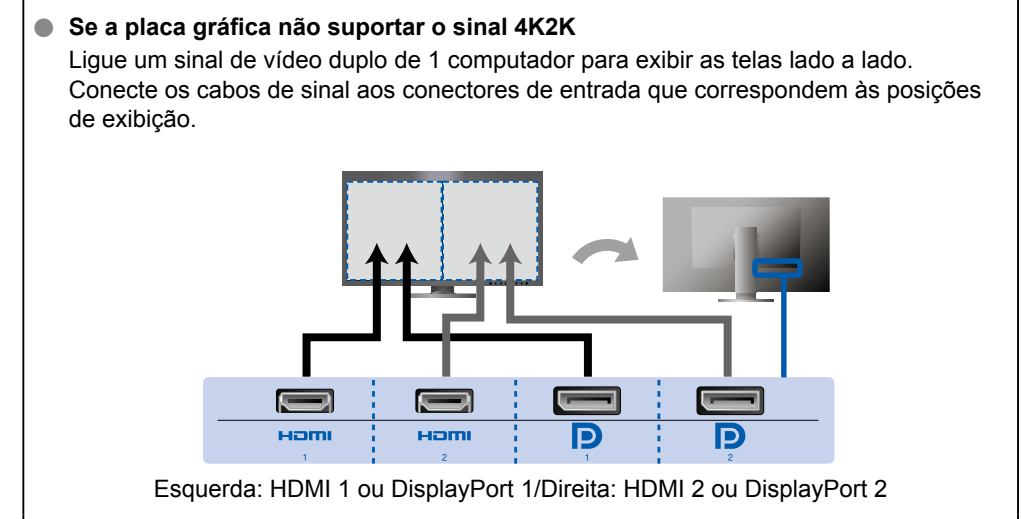

#### **Atenção**

• A "Picture Setup" (Configuração de imagem) no menu "Administrator Settings" (Definições de administrador) tem que ser alterada para "Dual" (Dupla). Para mais detalhes, consulte o Manual do Usuário do monitor (no CD-ROM).

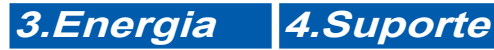

A utilização do suporte de cabo atrás da armação mantém os cabos juntos de forma organizada.

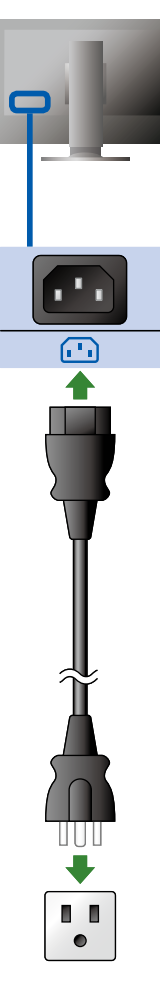

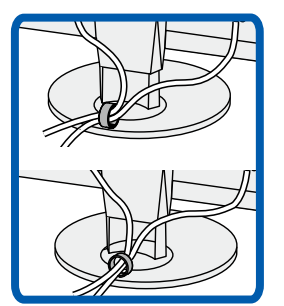

## **Cobertura** *3*

Para mais detalhes sobre a instalação, consulte o Manual do Usuário do Protetor do Monitor (na caixa da embalagem do protetor do monitor).

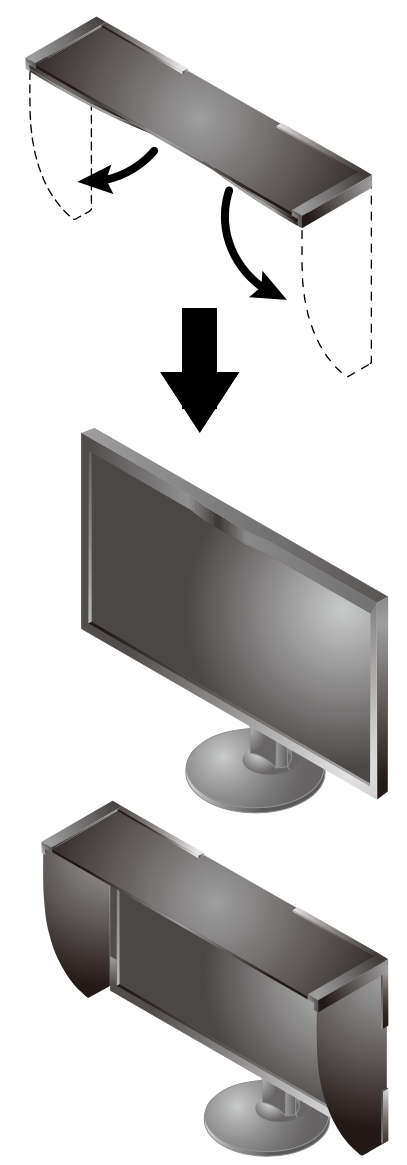

#### **Atenção**

• O protetor do monitor não pode ser usado quando o monitor for usado em uma posição de retrato. O protetor de monitor fornecido apenas pode ser instalado quando o monitor for usado em uma posição de paisagem.

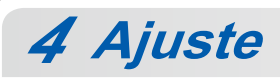

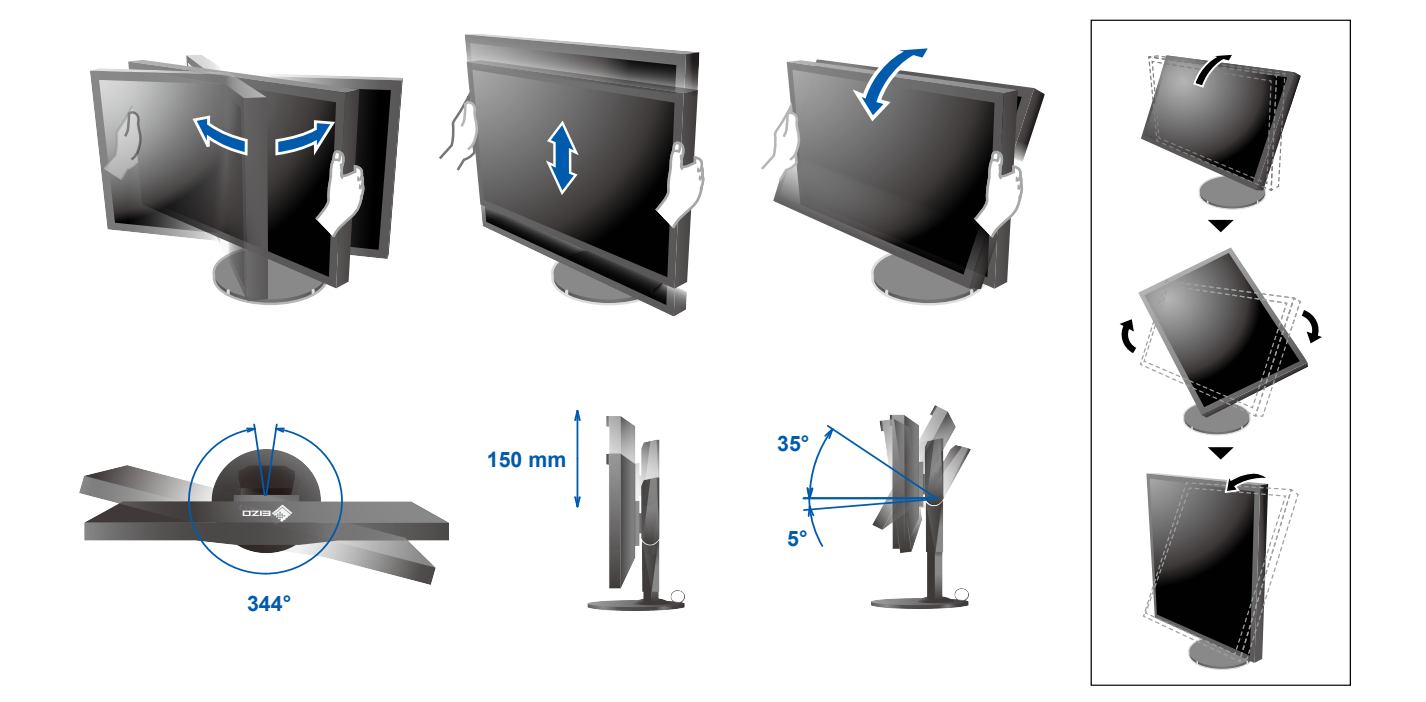

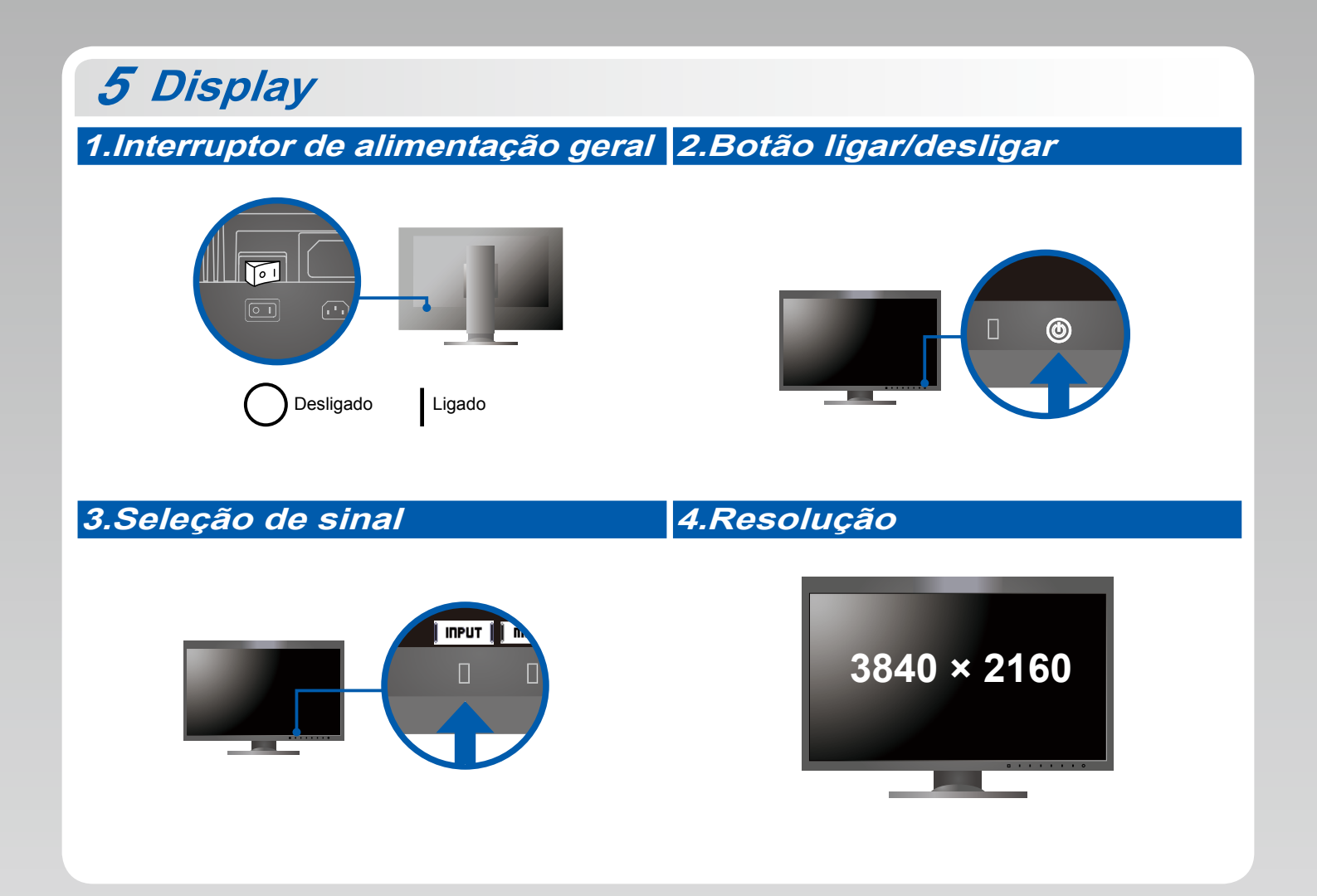

## **6 ColorNavigator** *6*

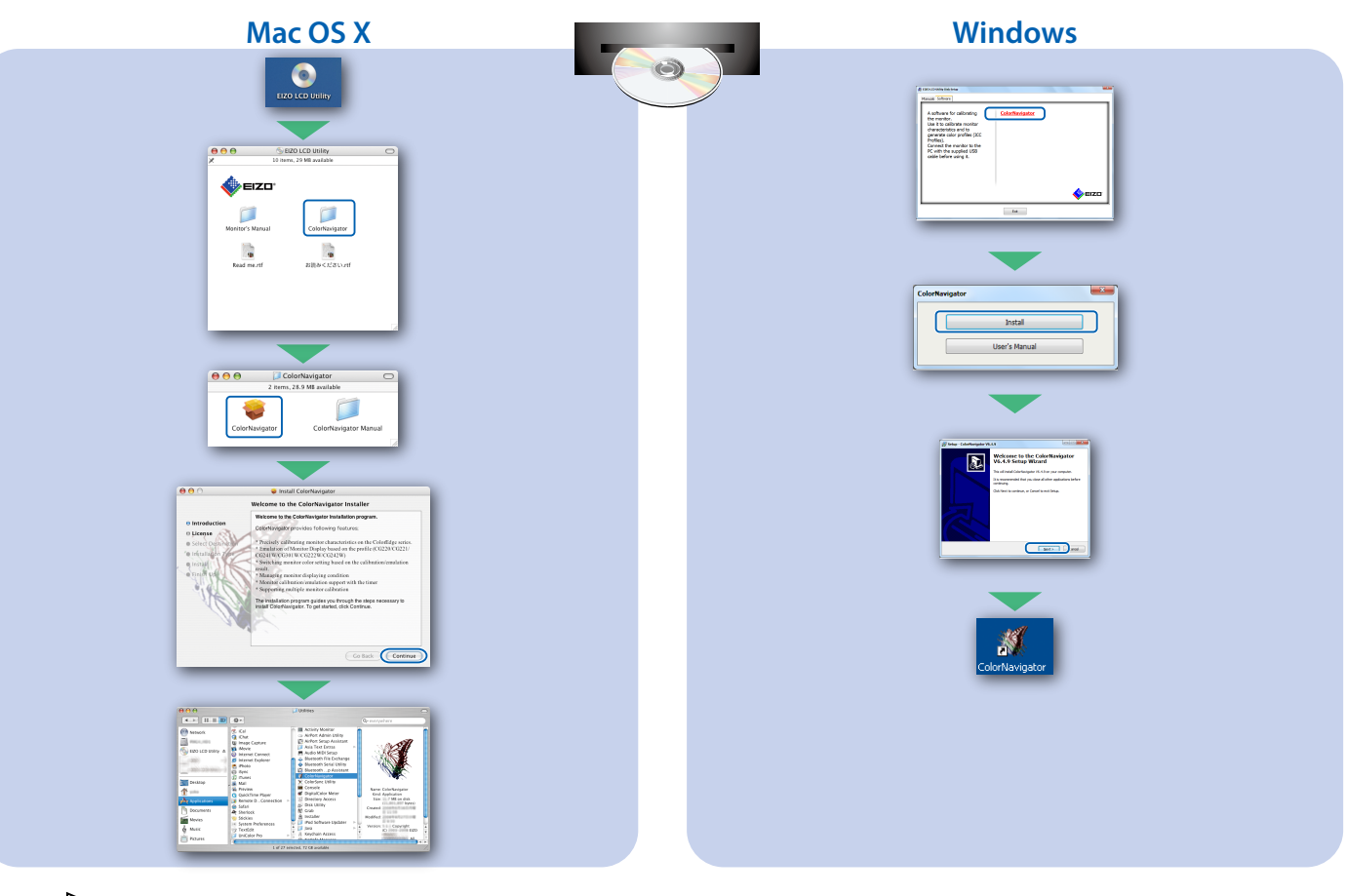

Para as instruções de operação, consulte a "Consulta rápida" e o Manual do Usuário do ColorNavigator • (armazenado no CD-ROM).

## **SelfCalibration**

Permite realizar a calibragem periodicamente.

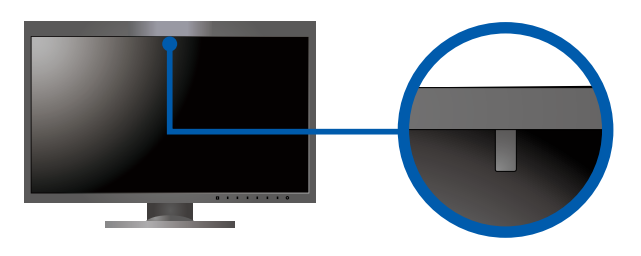

. Para mais detalhes sobre SelfCalibration, consulte o Manual do Usuário do monitor no CD-ROM.

### $\bullet$  **Nenhum problema com a imagem**

Se nenhuma imagem for exibida no monitor, mesmo após a execução das ações corretivas, entre em contato com um representante local da EIZO.

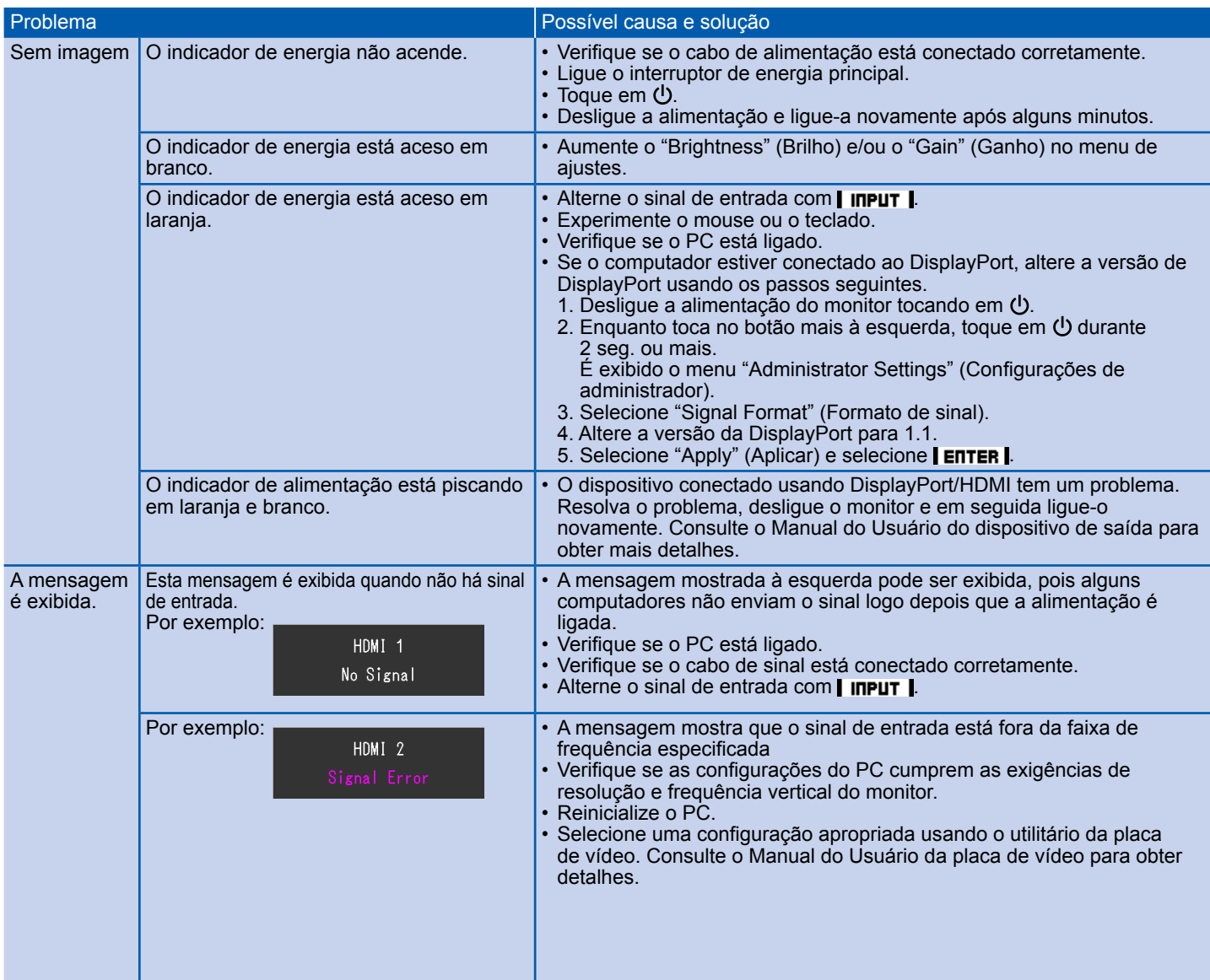